## **iPad-Dateien (per Lightning-Adapter) auf USB-Stick sichern**

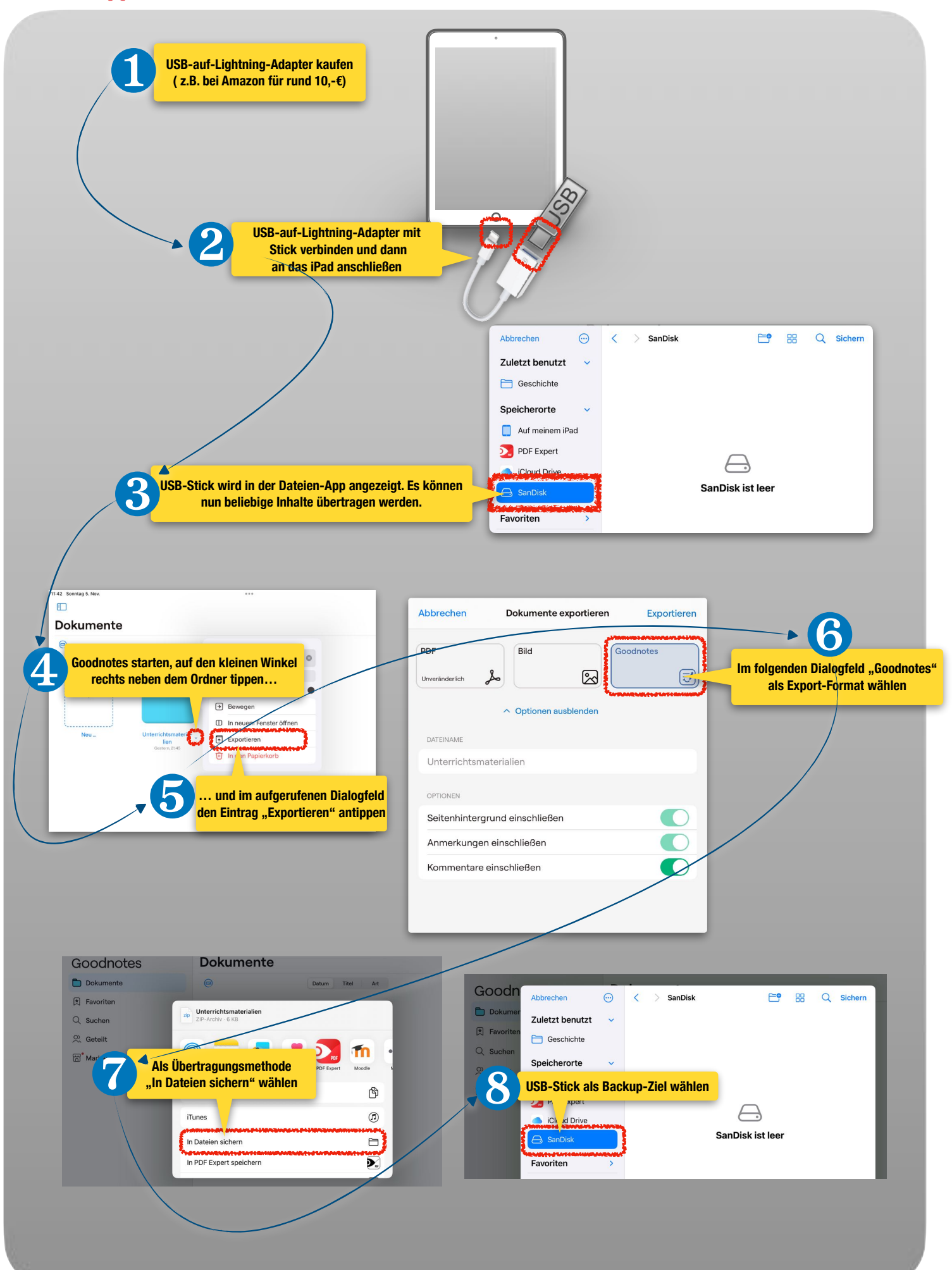